### **ЮЖНО-УРАЛЬСКИЙ ГОСУДАРСТВЕННЫЙ УНИВЕРСИТЕТ**

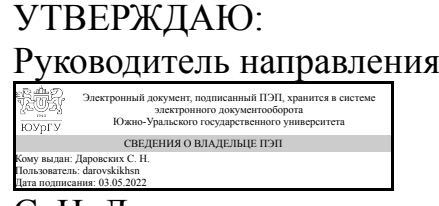

С. Н. Даровских

## **РАБОЧАЯ ПРОГРАММА**

**дисциплины** 1.О.04 Суперкомпьютерное моделирование технических устройств и процессов **для направления** 11.04.02 Инфокоммуникационные технологии и системы связи **уровень** Магистратура **форма обучения** очная **кафедра-разработчик** Системное программирование

Рабочая программа составлена в соответствии с ФГОС ВО по направлению подготовки 11.04.02 Инфокоммуникационные технологии и системы связи, утверждённым приказом Минобрнауки от 22.09.2017 № 958

Зав.кафедрой разработчика, д.физ.-мат.н., проф.

Разработчик программы, к.техн.н., доцент

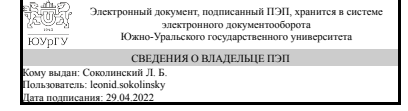

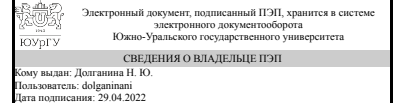

Л. Б. Соколинский

Н. Ю. Долганина

### **1. Цели и задачи дисциплины**

Цель изучения дисциплины: ознакомление студентов с современными высокопроизводительными вычислениями и специализированными пакетами программ, которые используются для решения задач на суперкомпьютерах. Задачи изучения дисциплины: приобретение студентами прочных знаний и практических навыков в области, определяемой основной целью дисциплины. В результате изучения дисциплины студенты должны уметь решать задачи на суперкомпьютере в параллельном режиме.

### **Краткое содержание дисциплины**

Расчеты на суперкомпьютере с использованием специализированных программных пакетов. Модели, их типы. Природа моделей. Моделирование. Цели моделирования. Этапы моделирования. CAE/CAD системы. Основные понятия. История развития CAE/CAD систем. Примеры CAE/CAD систем. Возможности CAE/CAD систем. Обмен файлами между суперкомпьютером и персональным компьютером, постановка задачи на решение на суперкомпьютере. Задачи для суперкомпьютеров. Приложения, где используются суперкомпьютерные вычисления. Методы, используемые для решения задач на суперкомпьютерах в специализированных пакетах программ. Метод конечных элементов. Метод конечных объемов. Преимущества и недостатки методов. Сходимость и точность. Общие принципы построения пакетов программ, реализующих метод конечных элементов и метод конечных объемов. Базовые понятия параллельных вычислений. Необходимость и значимость параллельных вычислений. Режимы выполнения задач: последовательный, псевдопараллельный, параллельный. Виды параллелизма: многопроцессорная обработка, конвейерная обработка, векторная обработка. Пути достижения параллелизма вычислений. Суперкомпьютеры: производительность, списки Top500, Top50. Классификация параллельных систем: систематика Флинна. Кластеры. Топология соединительных сетей мультикомпьютеров. Оценка эффективности параллельных вычислений: ускорение, эффективность, стоимость. Закон Амдала. Закон Густафсона.

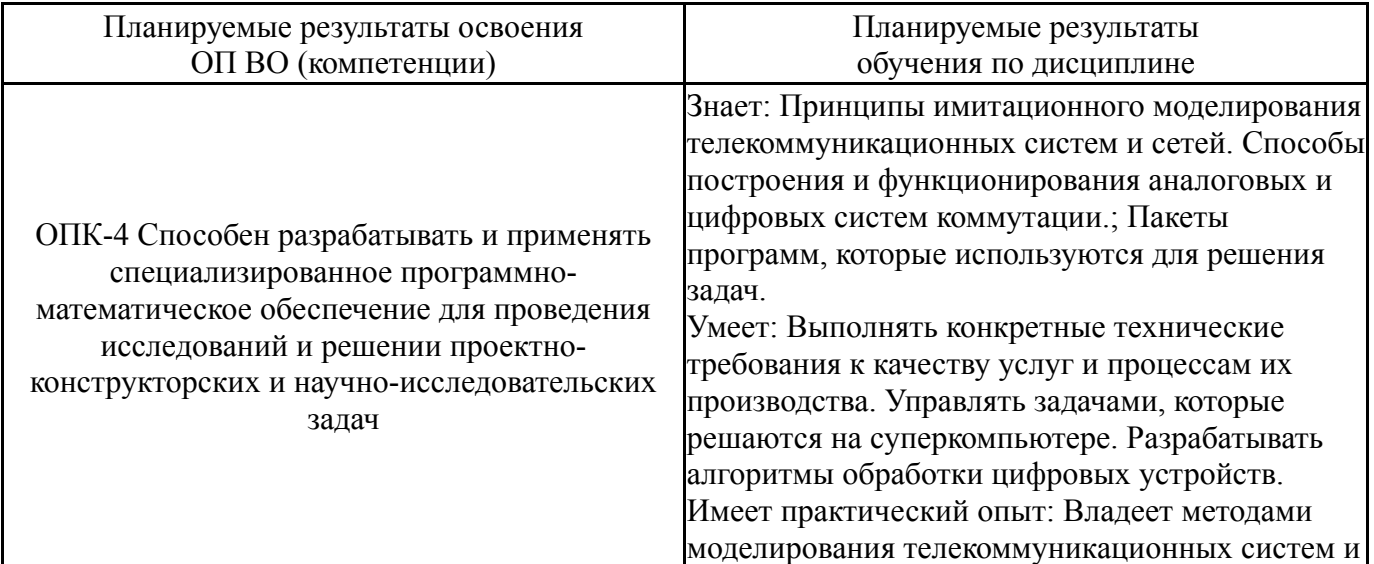

## **2. Компетенции обучающегося, формируемые в результате освоения дисциплины**

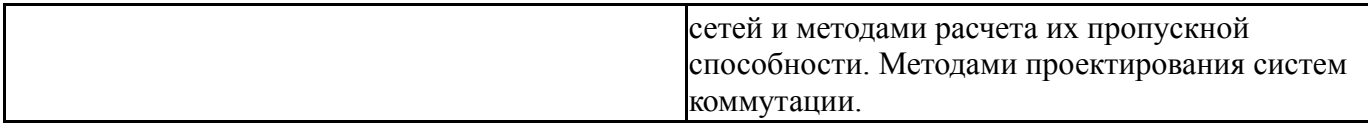

# **3. Место дисциплины в структуре ОП ВО**

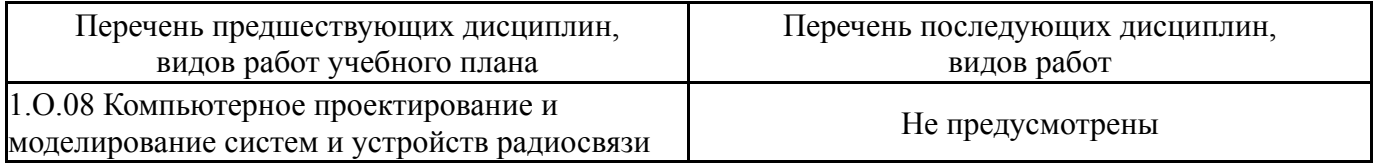

Требования к «входным» знаниям, умениям, навыкам студента, необходимым при освоении данной дисциплины и приобретенным в результате освоения предшествующих дисциплин:

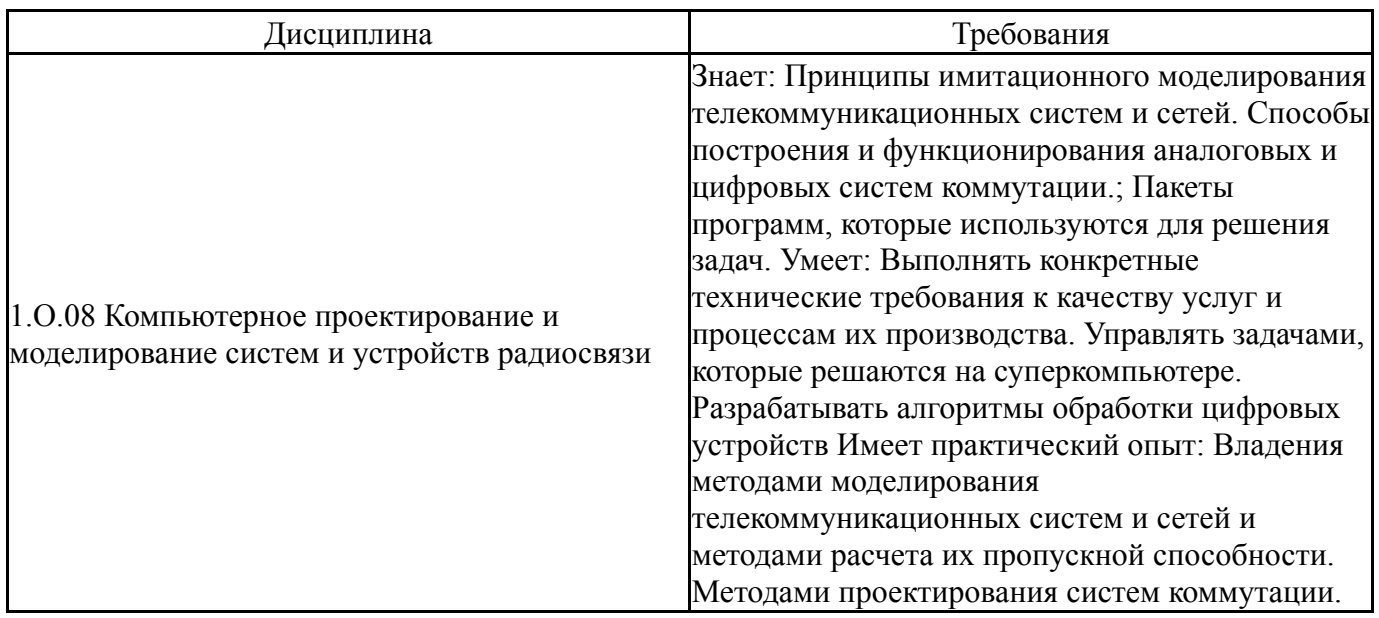

# **4. Объём и виды учебной работы**

Общая трудоемкость дисциплины составляет 2 з.е., 72 ч., 32,25 ч. контактной работы

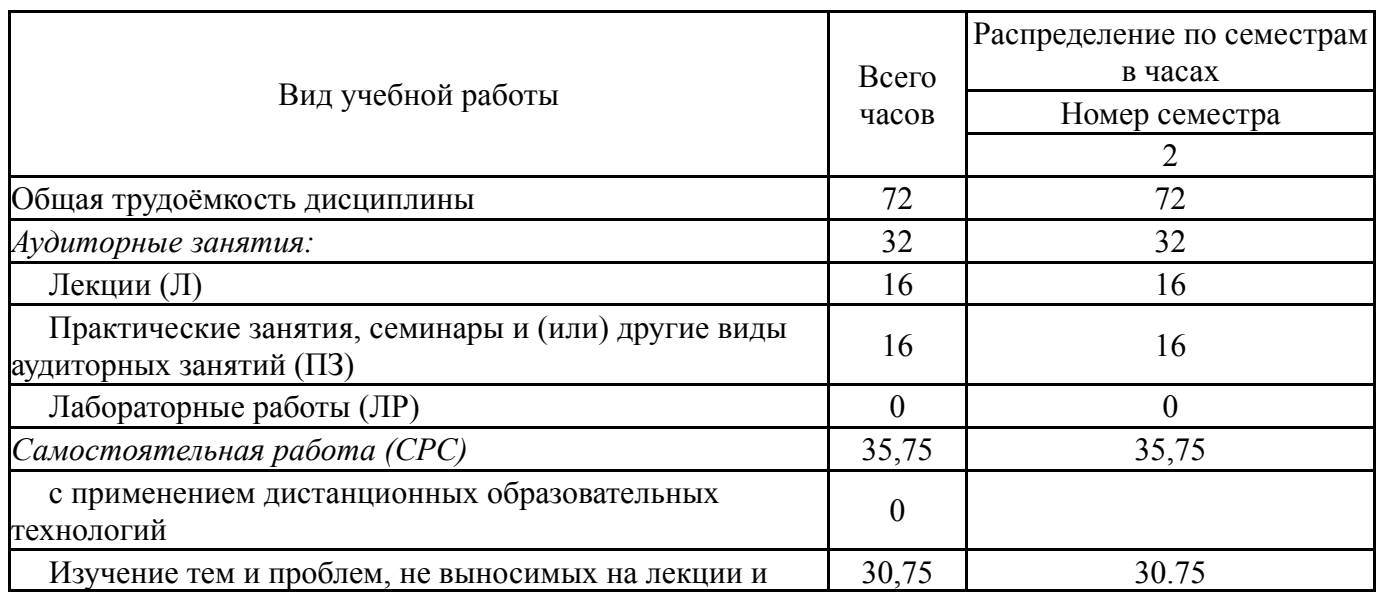

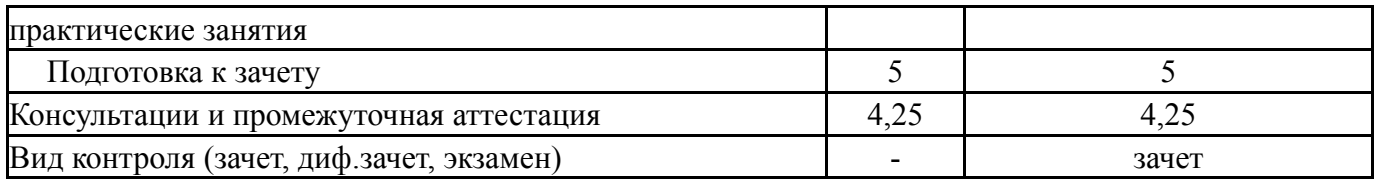

## **5. Содержание дисциплины**

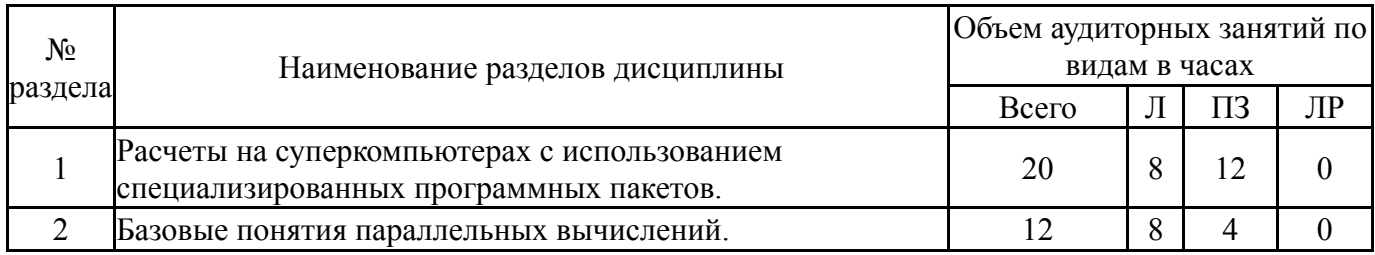

# **5.1. Лекции**

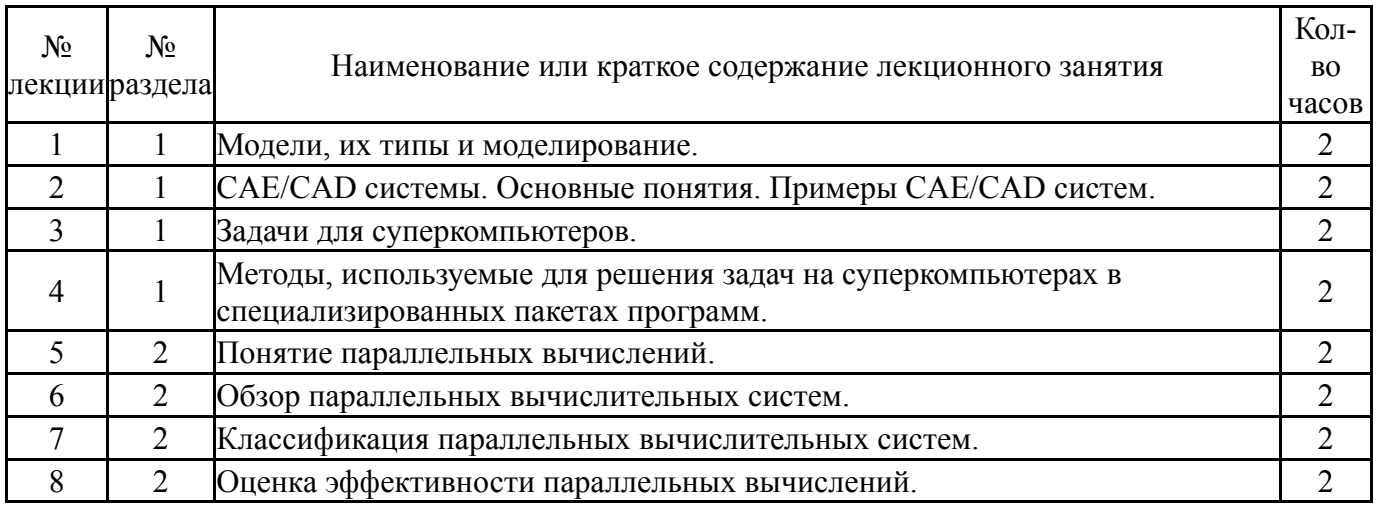

# **5.2. Практические занятия, семинары**

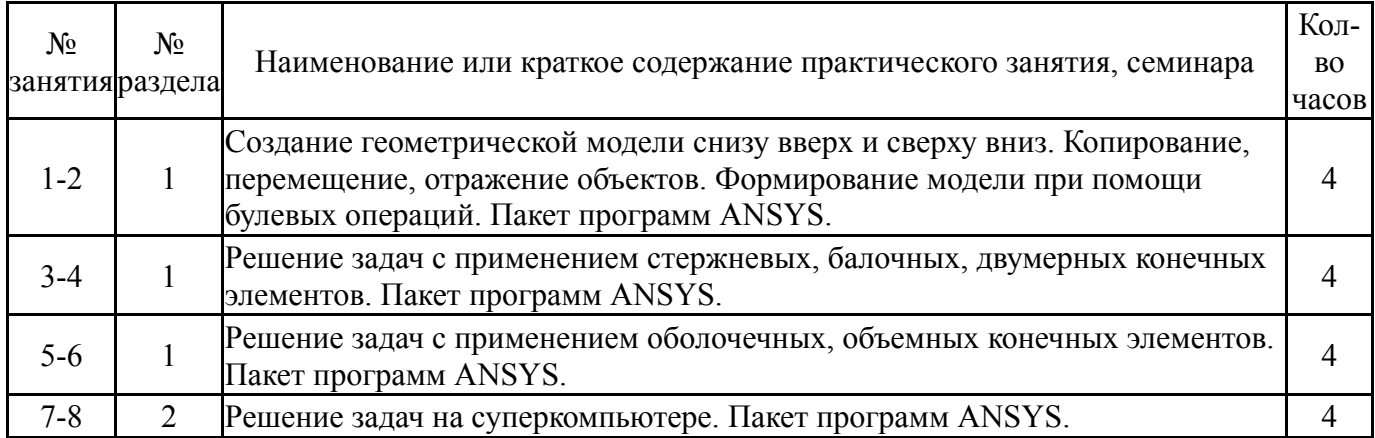

# **5.3. Лабораторные работы**

Не предусмотрены

# **5.4. Самостоятельная работа студента**

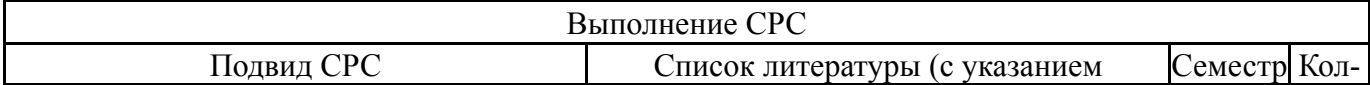

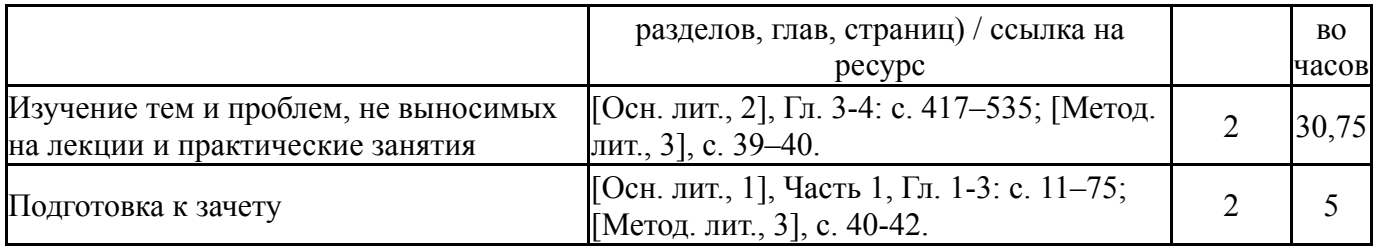

### **6. Фонд оценочных средств для проведения текущего контроля успеваемости, промежуточной аттестации**

Контроль качества освоения образовательной программы осуществляется в соответствии с Положением о балльно-рейтинговой системе оценивания результатов учебной деятельности обучающихся.

## **6.1. Контрольные мероприятия (КМ)**

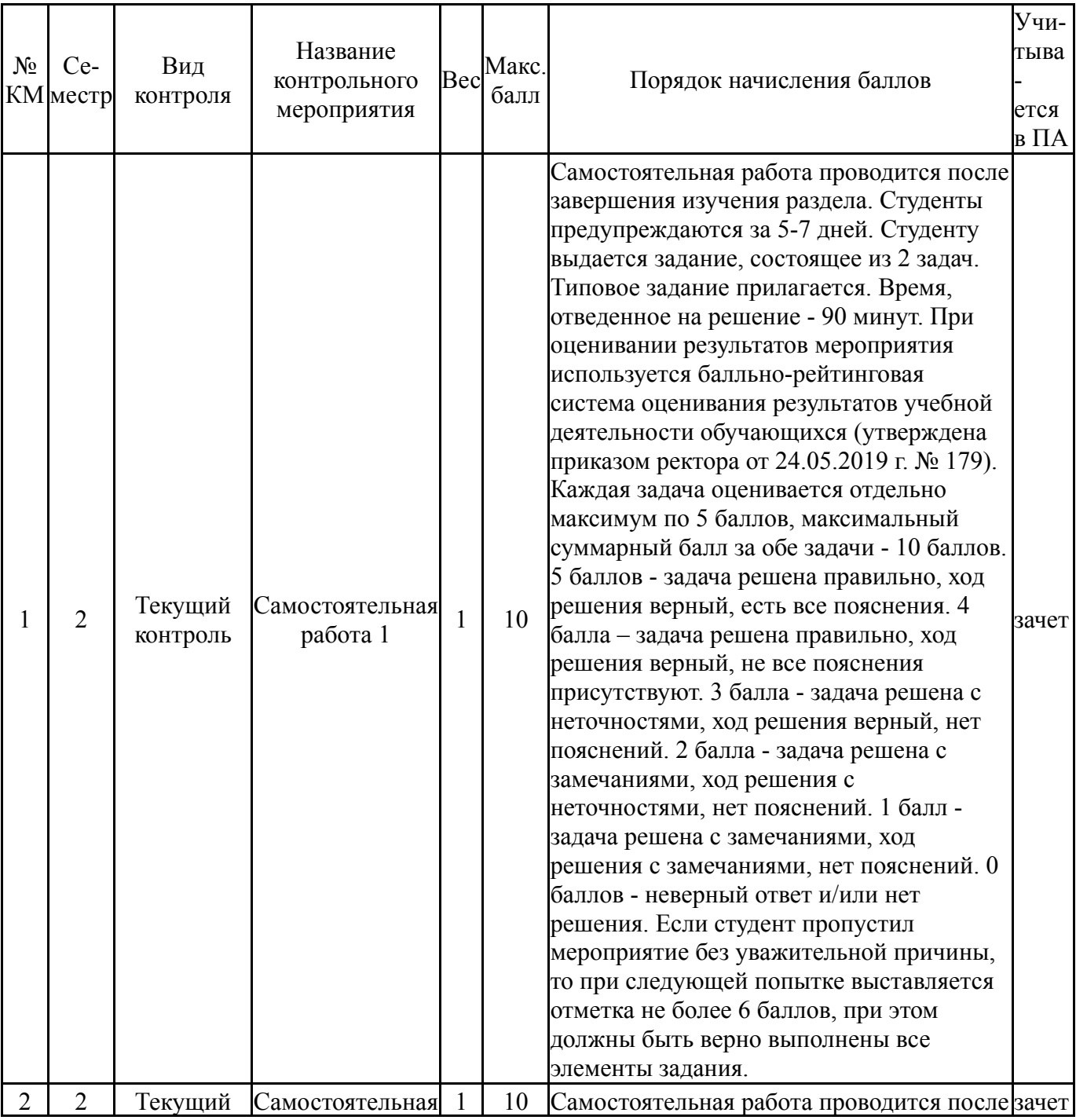

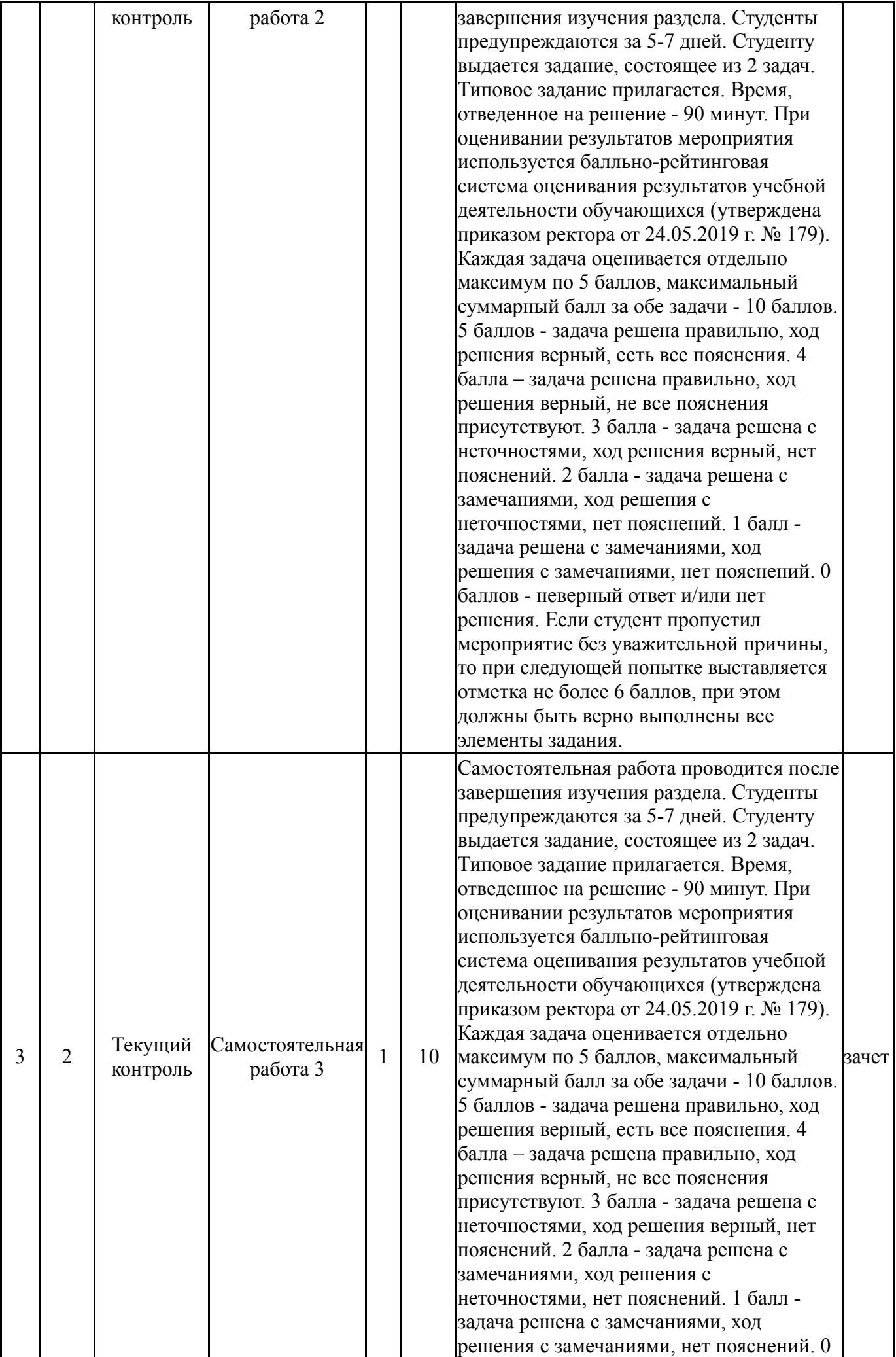

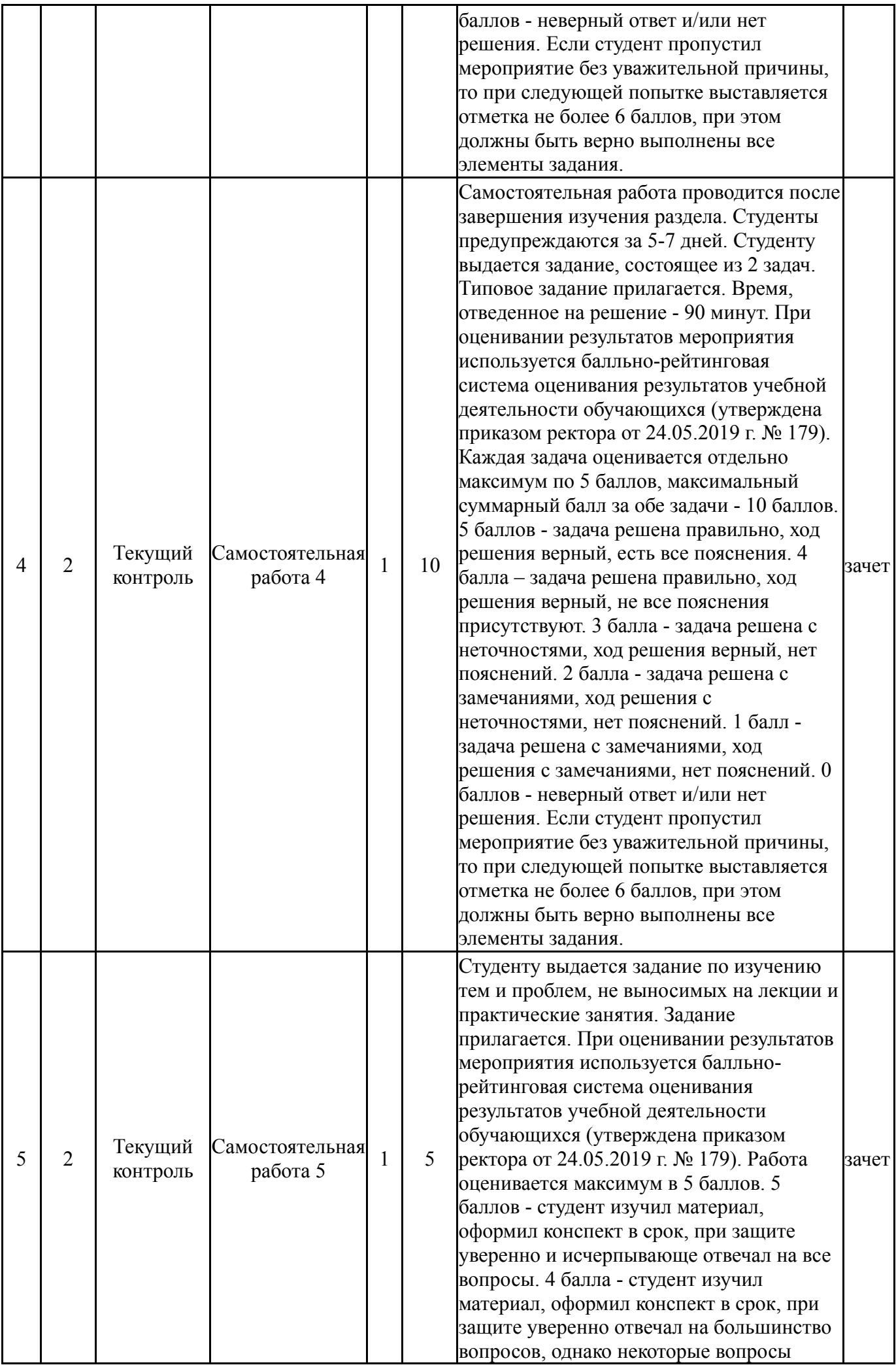

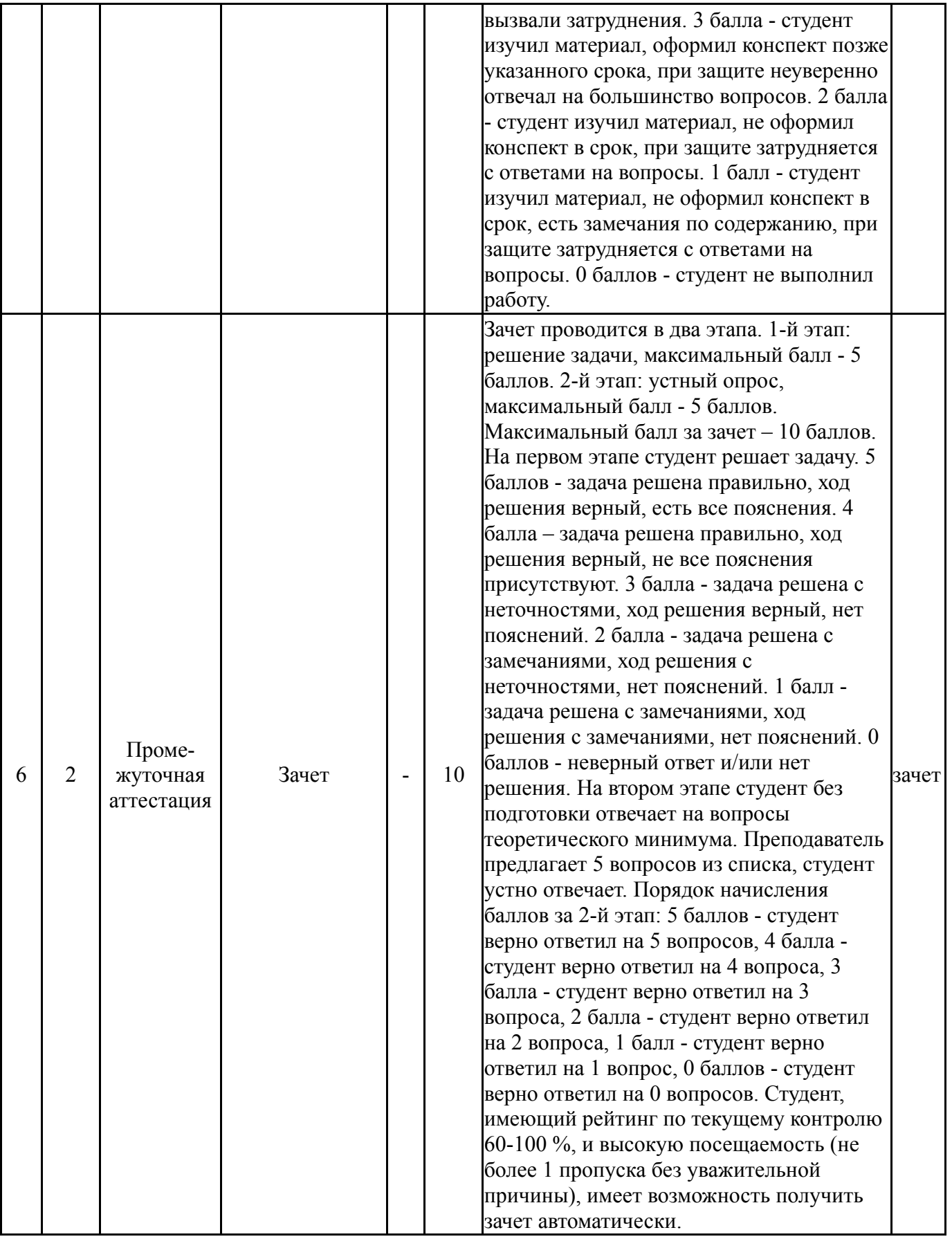

# **6.2. Процедура проведения, критерии оценивания**

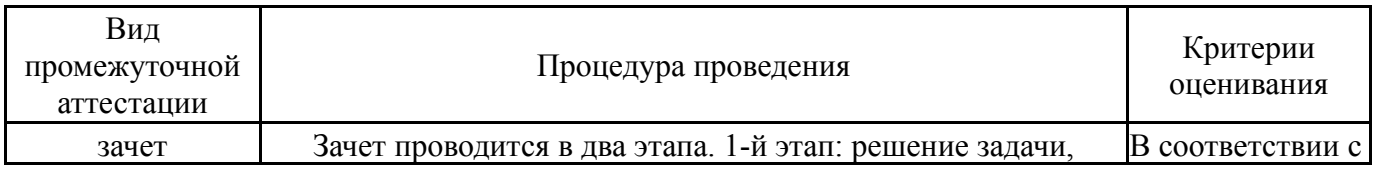

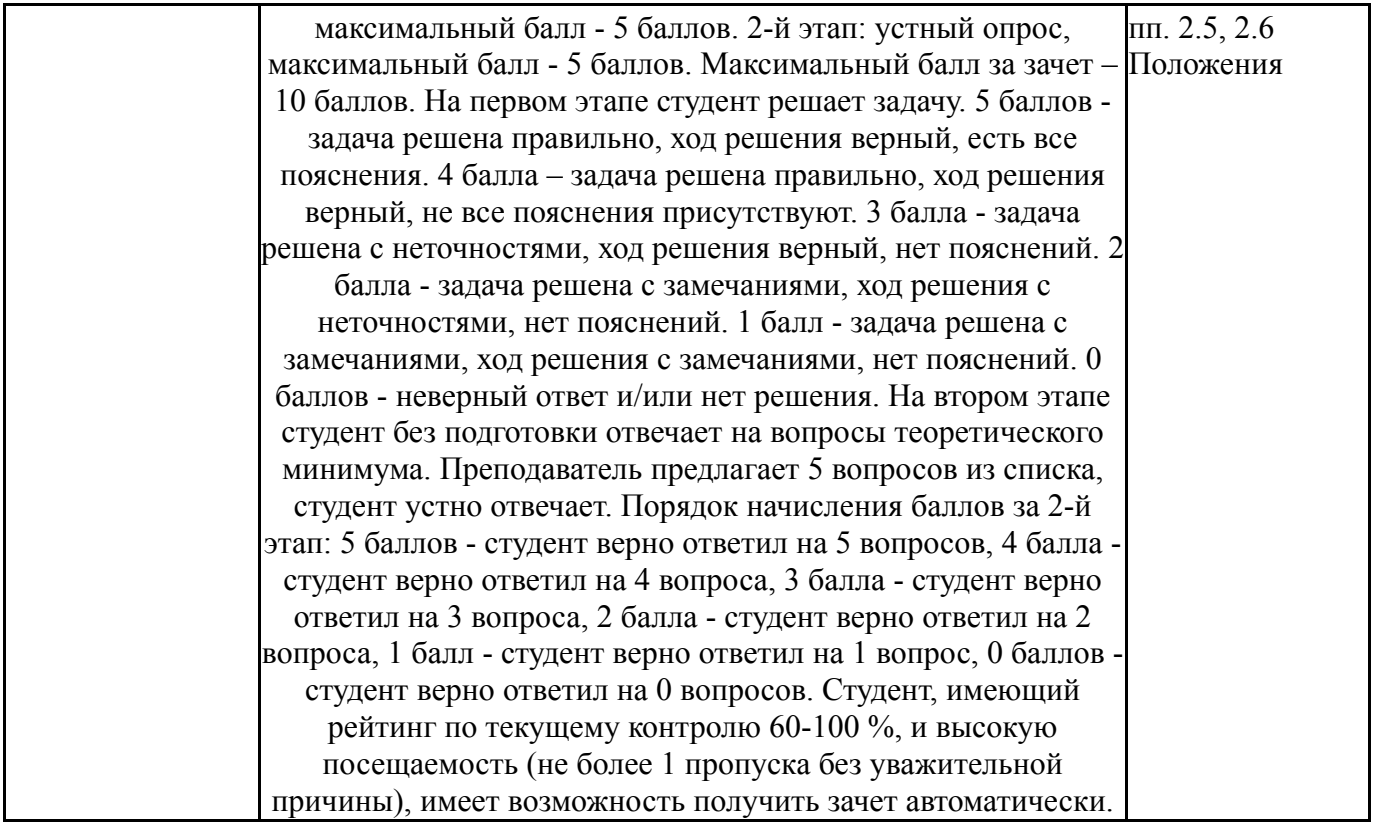

### **6.3. Паспорт фонда оценочных средств**

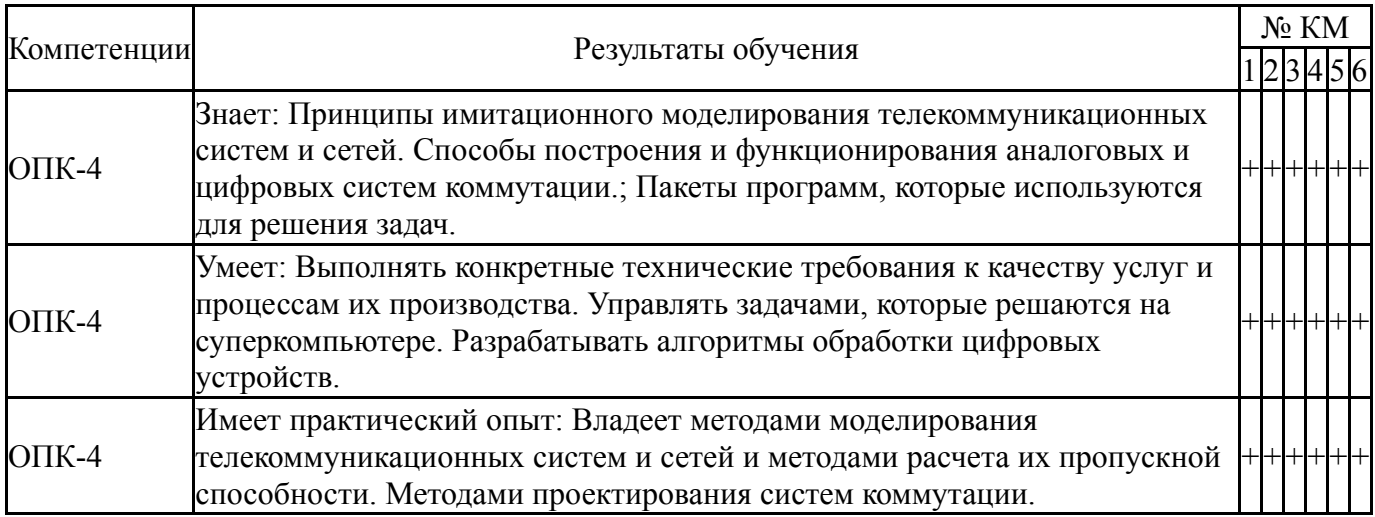

Типовые контрольные задания по каждому мероприятию находятся в приложениях.

### **7. Учебно-методическое и информационное обеспечение дисциплины**

### **Печатная учебно-методическая документация**

*а) основная литература:*

1. Каплун, А. Б. Ansys в руках инженера Текст практ. рук. А. Б. Каплун, Е. М. Морозов, М. А. Олферьева ; предисл. А. С. Шадского. - Изд. стер. - М.: URSS : ЛИБРОКОМ, 2014. - 269 с. ил.

2. Басов, К. А. ANSYS Текст справ. пользователя К. А. Басов. - 2-е изд., стер. - М.: ДМК-Пресс, 2012. - 639 с. ил.

3. Гергель, В. П. Высокопроизводительные вычисления для многопроцессорных многоядерных систем Текст учебник для студентов высших учебных заведений, обучающихся по направлениям ВПО 010400

"Прикладная математика и информатика" и 010300 "Фундаментальная информатика и информационные технологии" В. П. Гергель ; Б-ка Нижегор. гос. ун-та им. Н. И. Лобачевского ; Суперкомпьютерный консорциум университетов России. - Москва: Физматлит, 2010. - 539, [4] с. ил. 25 см

4. Практикум по методам параллельных вычислений Текст учебник для вузов по направлениям ВПО 010400 "Прикладная математика и информатика" и 010300 "Фундаментальная информатика и информационные технологии" А. В. Старченко и др.; под ред. А. В. Старченко ; Том. гос. ун-т. - М.: Издательство Московского университета, 2010. - 199 с. ил. 21 см

*б) дополнительная литература:*

1. Воеводин, В. В. Параллельные вычисления Учеб. пособие для вузов по направлению 510200 "Прикладная математика и информатика" В. В. Воеводин, Вл. В. Воеводин. - СПб.: БХВ-Петербург, 2004. - 599 с.

*в) отечественные и зарубежные журналы по дисциплине, имеющиеся в библиотеке:*

1. Вестник Южно-Уральского государственного университета. Серия: Математическое моделирование и программирование, науч. журн., Юж.-Урал. гос. ун-т; ЮУрГУ.

2. Вестник Южно-Уральского государственного университета. Серия: Вычислительная математика и информатика, науч. журн., Юж.-Урал. гос. ун-т; ЮУрГУ.

3. Supercomputing frontiers and innovations, науч. журн., Chelyabinsk: Publishing center of South Ural State University.

*г) методические указания для студентов по освоению дисциплины:*

1. Методические указания по освоению дисциплины

«Суперкомпьютерное моделирование технических устройств и процессов».

2. Методические указания по освоению дисциплины

«Суперкомпьютерное моделирование технических устройств и процессов»

*из них: учебно-методическое обеспечение самостоятельной работы студента:*

1. Методические указания по освоению дисциплины

«Суперкомпьютерное моделирование технических устройств и процессов»

### **Электронная учебно-методическая документация**

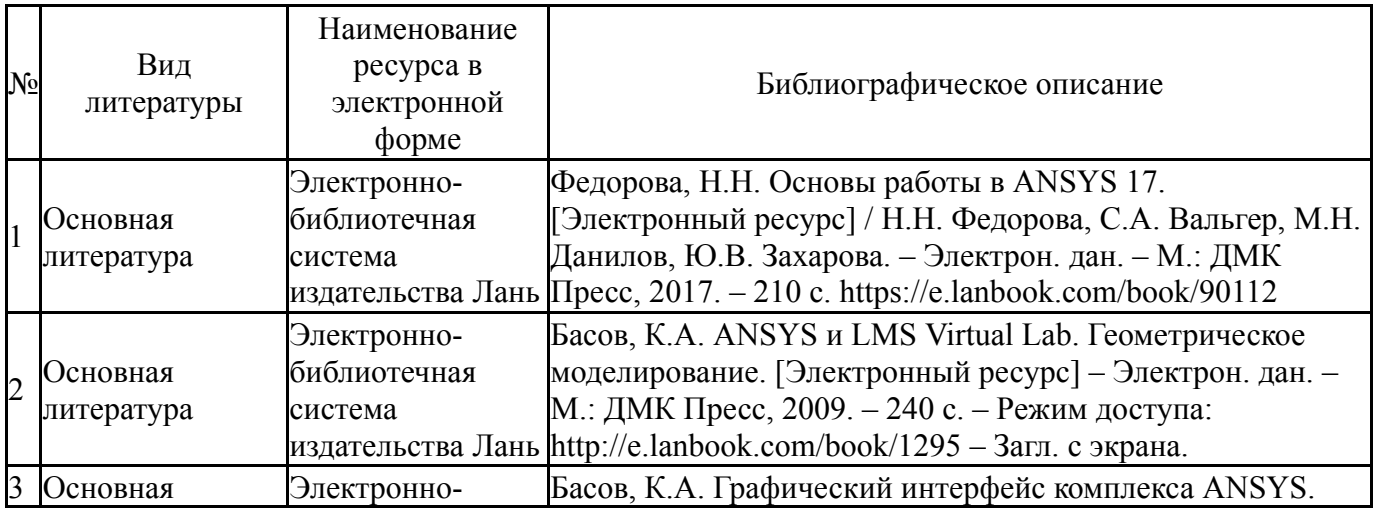

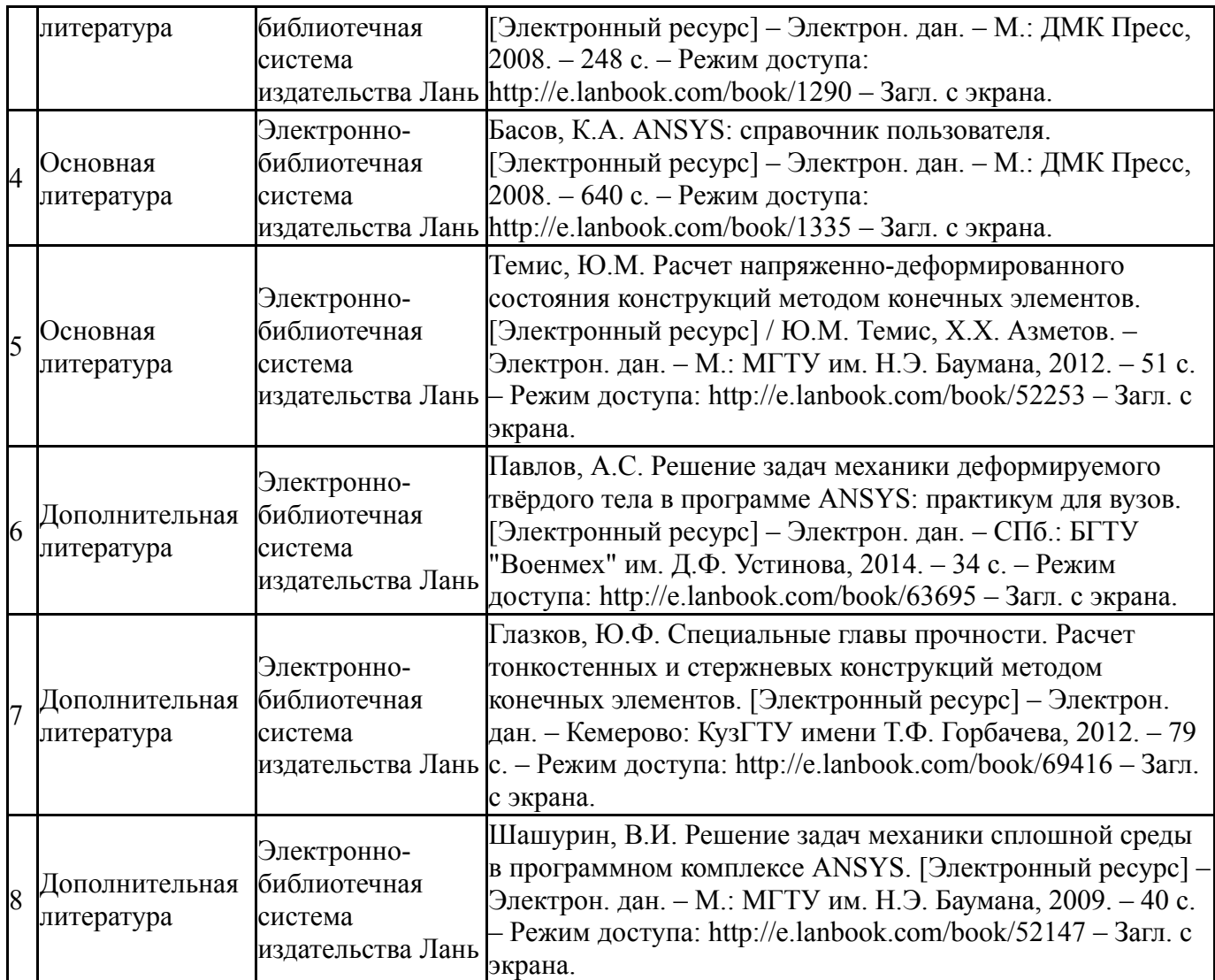

Перечень используемого программного обеспечения:

- 1. РСК Технологии-Система "Персональный виртуальный компьютер" (ПВК) (MS Windows, MS Office, открытое ПО)(бессрочно)
- 2. ANSYS-ANSYS Academic Multiphysics Campus Solution (Mechanical, Fluent, CFX, Workbench, Maxwell, HFSS, Simplorer, Designer, PowerArtist, RedHawk)(бессрочно)

Перечень используемых профессиональных баз данных и информационных справочных систем:

1. EBSCO Information Services-EBSCOhost Research Databases(28.02.2017)

## **8. Материально-техническое обеспечение дисциплины**

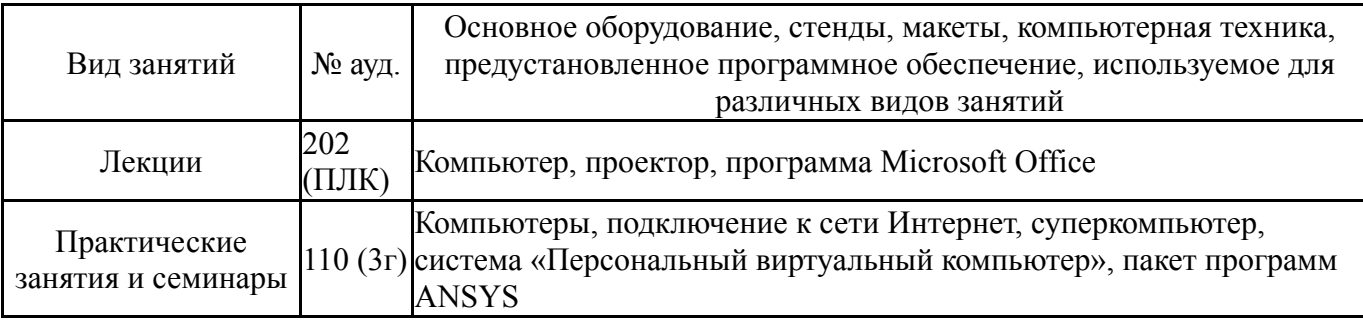